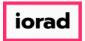

zgidwani

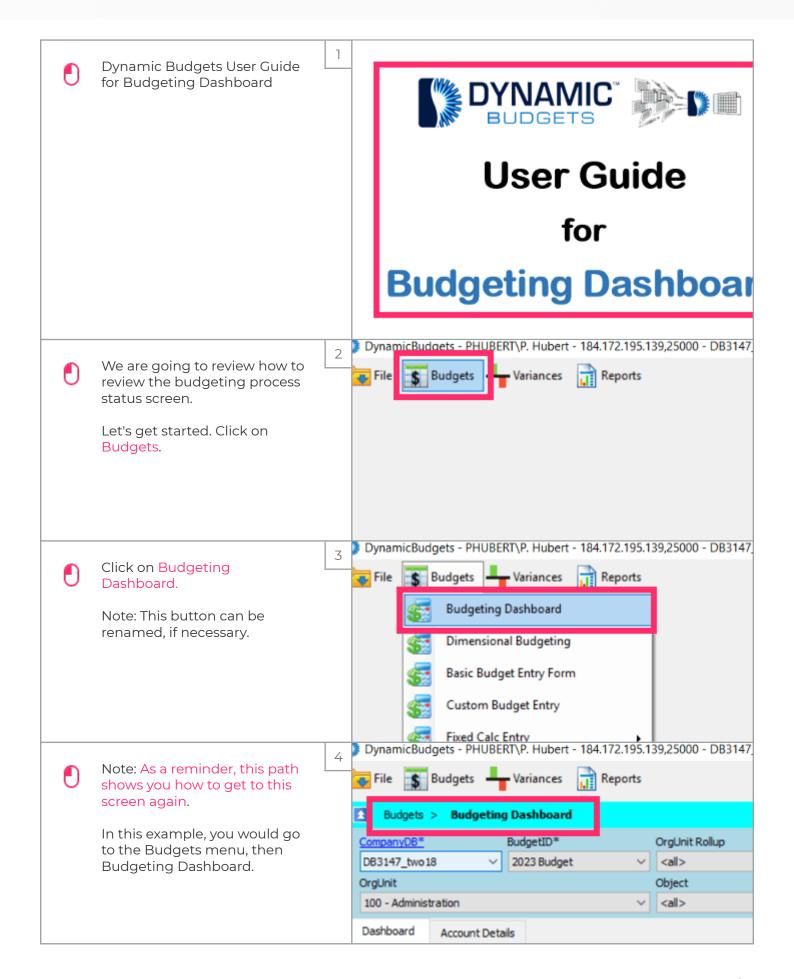

Jan 25, 2019 1 of 11

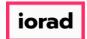

zgidwani

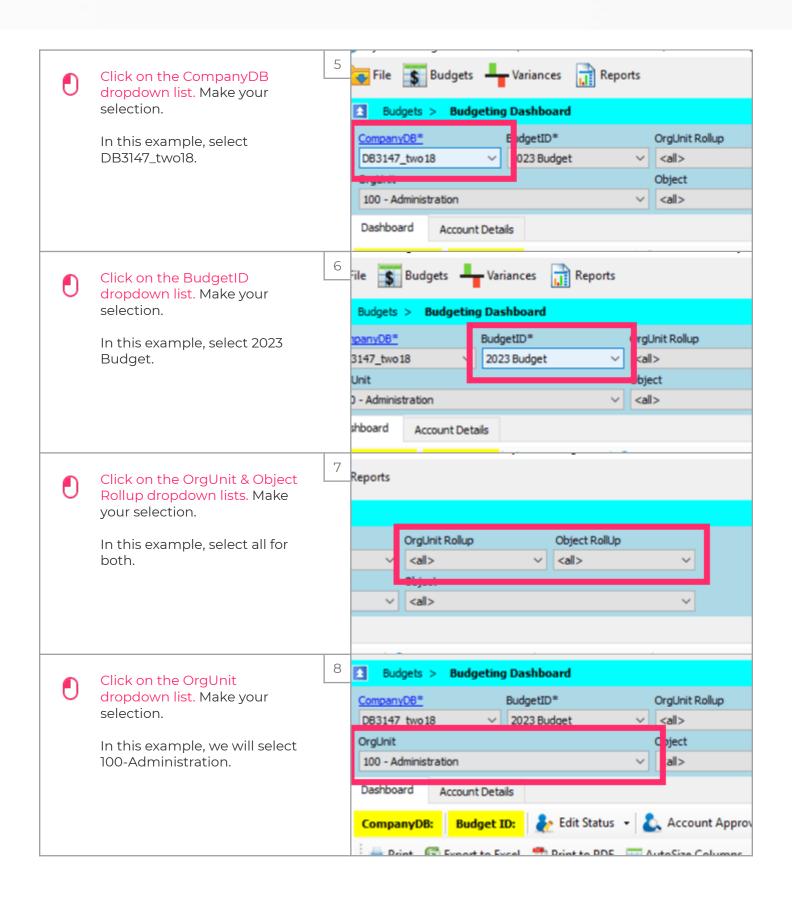

Jan 25, 2019 2 of 11

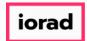

zgidwani

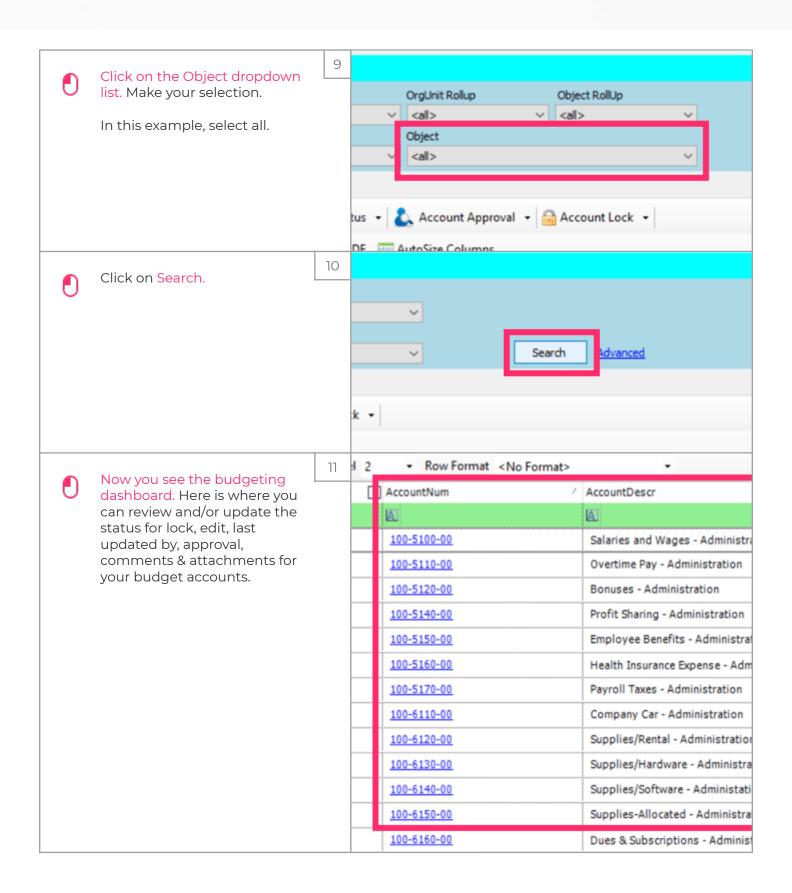

Jan 25, 2019 3 of 11

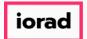

zgidwani

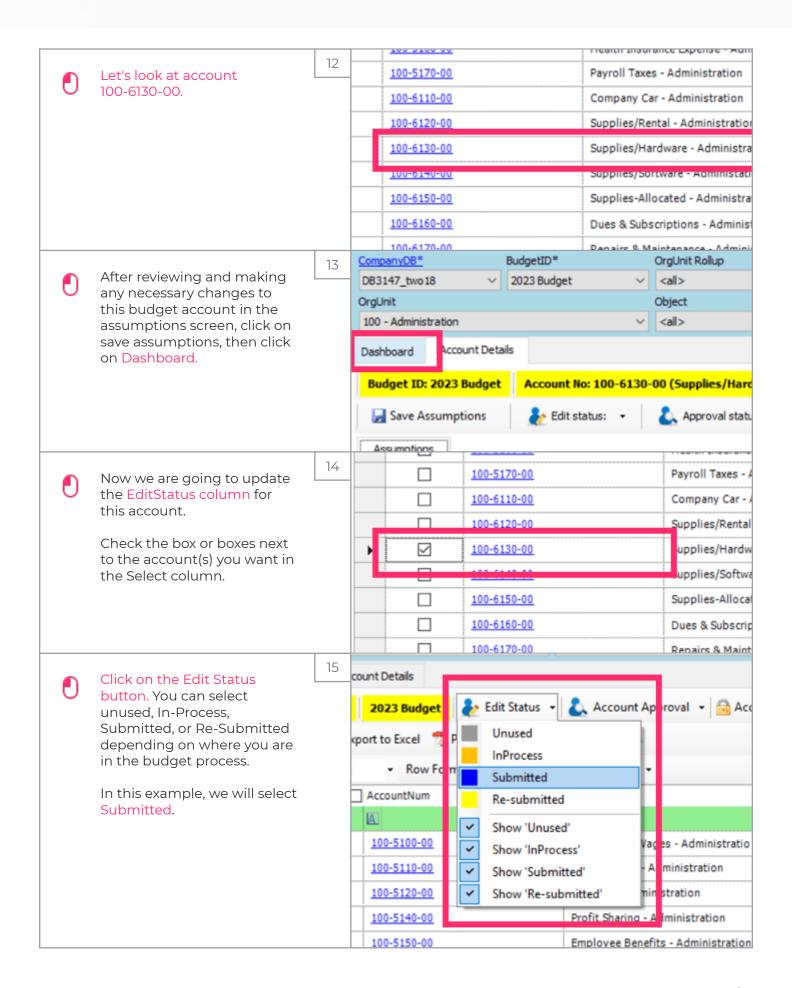

Jan 25, 2019 4 of 11

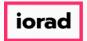

zgidwani

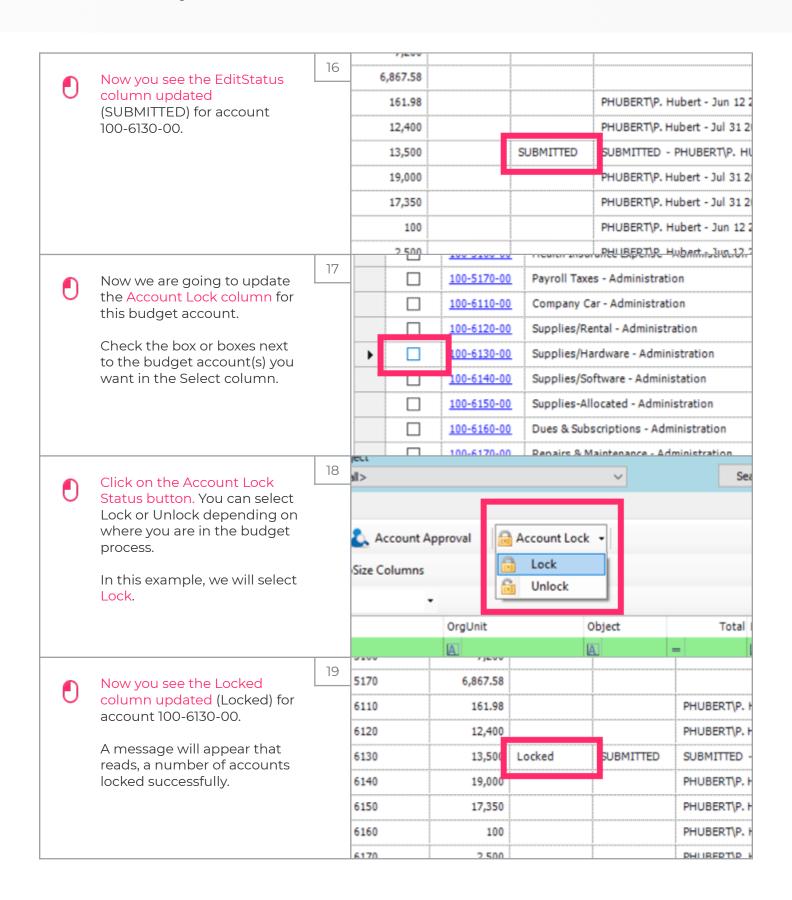

Jan 25, 2019 5 of 11

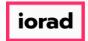

zgidwani

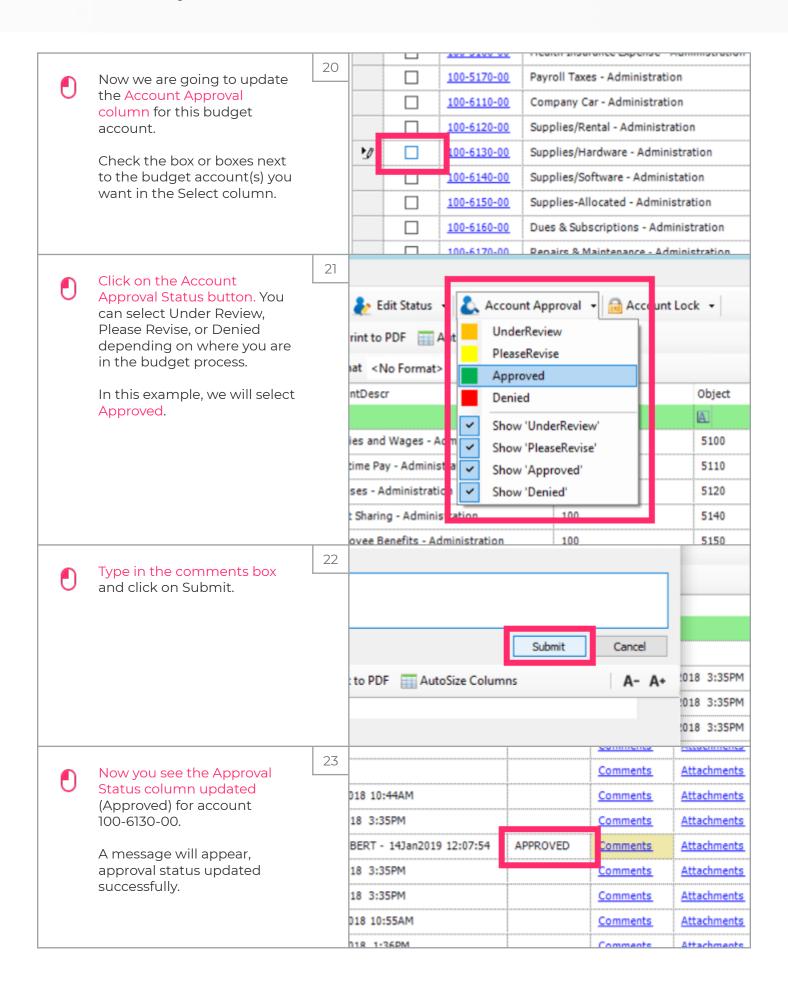

Jan 25, 2019 6 of 11

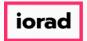

zgidwani

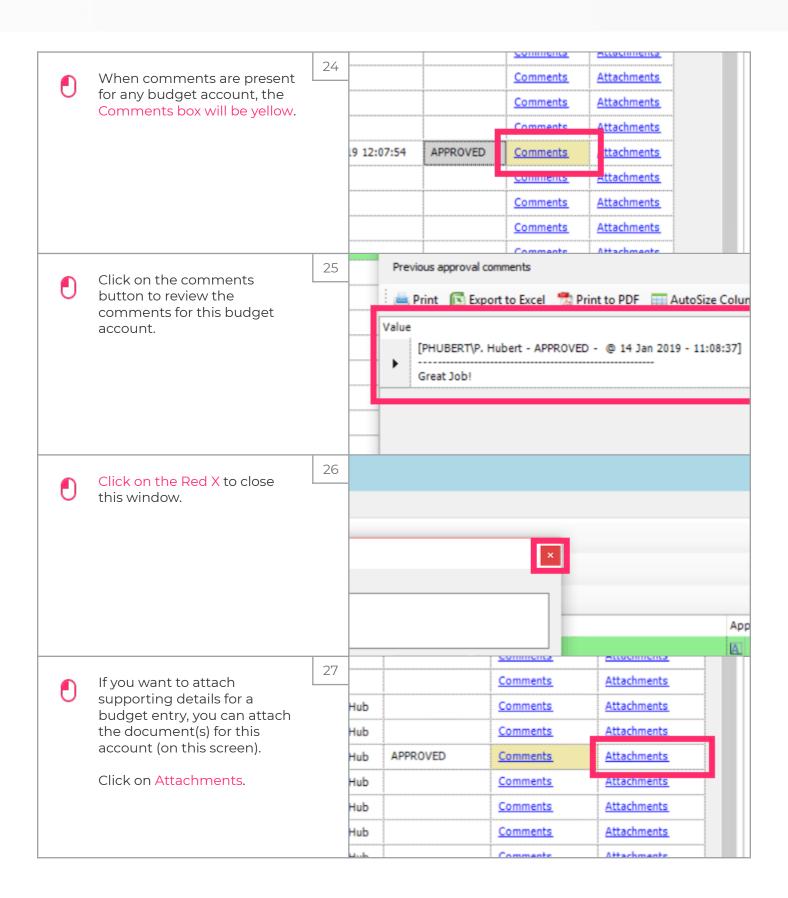

Jan 25, 2019 7 of 11

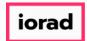

zgidwani

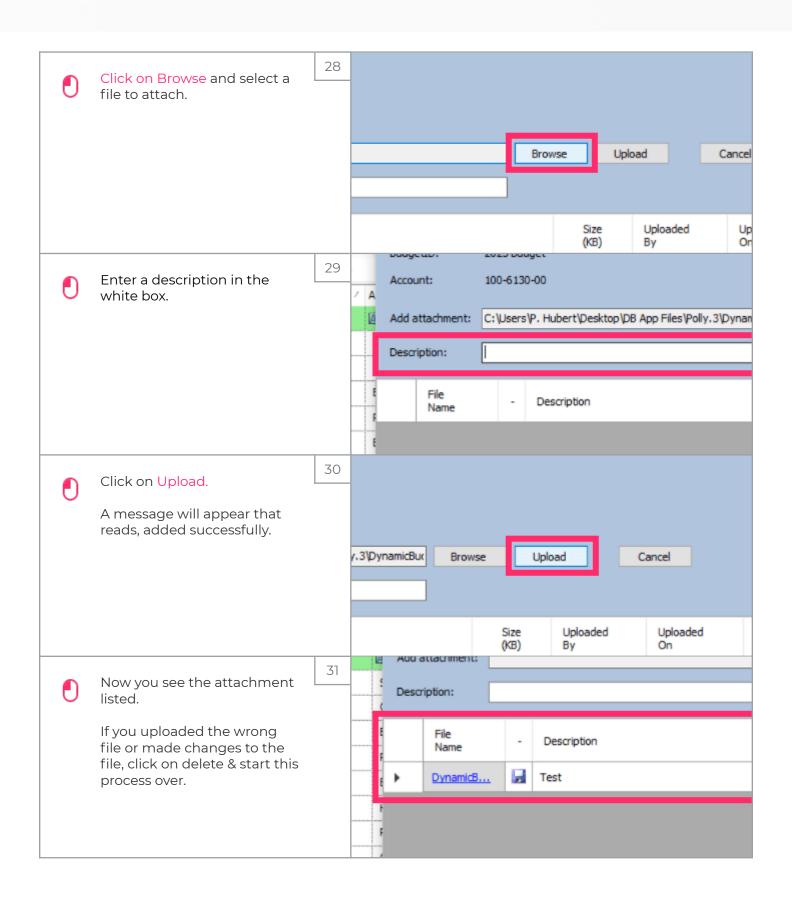

Jan 25, 2019 8 of 11

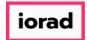

zgidwani

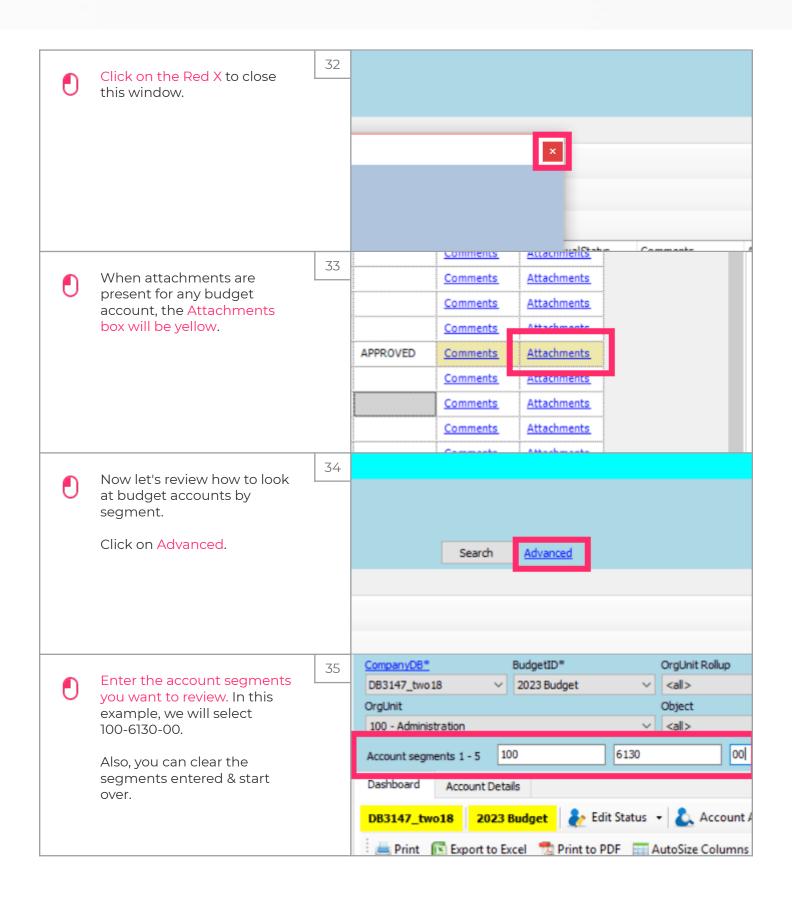

Jan 25, 2019 9 of 11

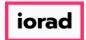

zgidwani

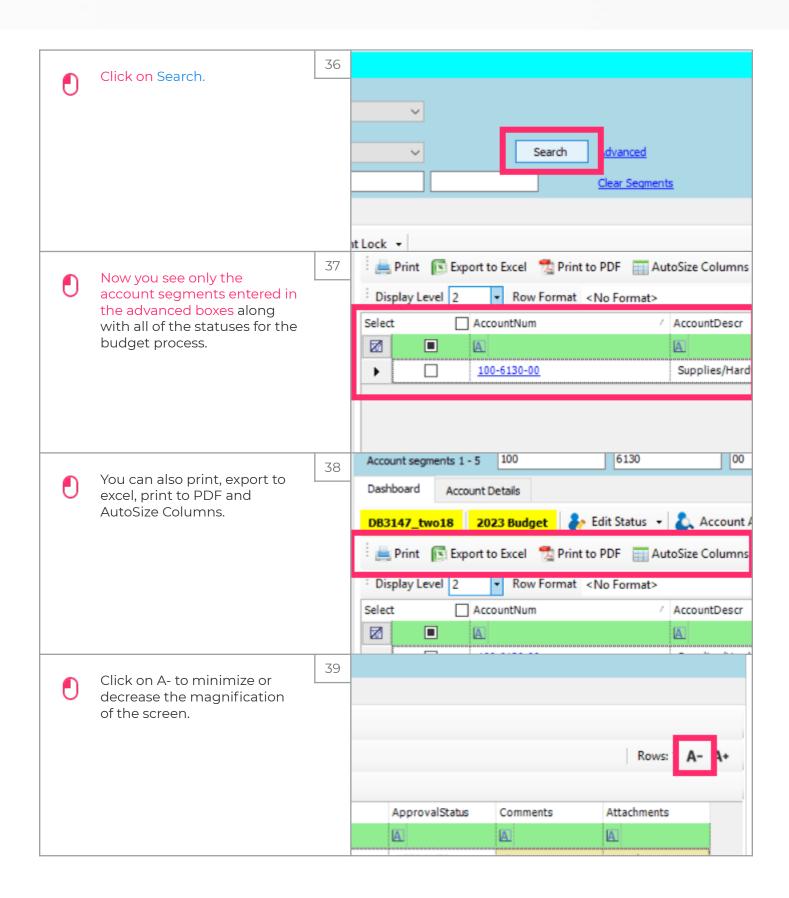

Jan 25, 2019 10 of 11

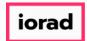

zgidwani

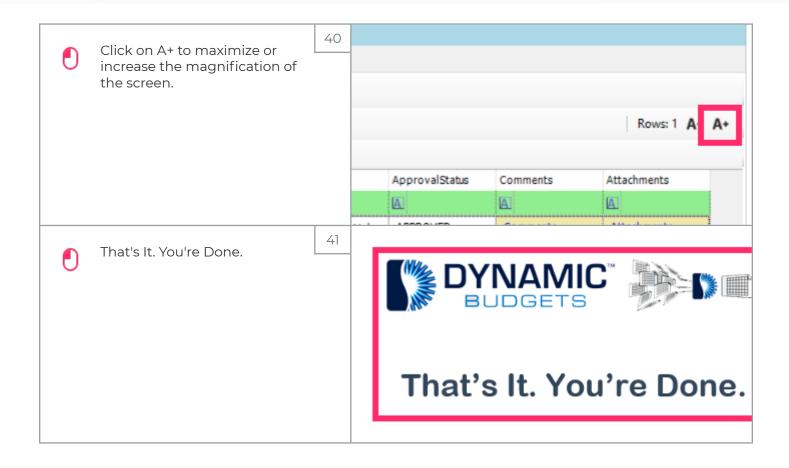

Jan 25, 2019 11 of 11